# Załącznik nr 5a

do umowy dzierżawy nr ………….

**Porozumieniedotyczące planowanych działań ochronnych na lata 2015/20…. Do umowy dzierżawy nr …………… Dzierżawca ……………………… -wytyczne -**

Porozumienie powinno zawierać plan działań tj. rodzaj prac, ich lokalizację, powierzchnię, minimalne i maksymalne wskaźniki opisujące działanie, sposób składowania biomasy itp., w okresie obowiązywania umowy dzierżawy.

Plan należy przygotować dla wszystkich sezonów w okresie obowiązywania umowy dzierżawy. Należy odnieść się do całego obszaru będącego przedmiotem umowy wskazując zarówno miejsca przewidziane do aktywnych działań jak i miejsca wyłączone z działań w danym sezonie.

Porozumienie należy przedstawić w formie papierowej (druk dwustronny) i elektronicznej, które powinny być spójne i przygotowane wg poniższego schematu:

## **1. Wersja papierowa**

## **1.1. Tabele**

Dane dotyczące planowanych zabiegów ochronnych należy przedstawić w postaci tabel. Do uzupełnienia tabel należy zastosować skróty wymienione i wyjaśnione poniżej każdej z tabel. Jeśli potrzeba, należy uzupełnić tabele komentarzem ogólnym poniżej tabeli, lub w tabeli w polu [Uwagi] odnoszącym się do konkretnych rekordów.

#### 1.1.1. Tabela PJD

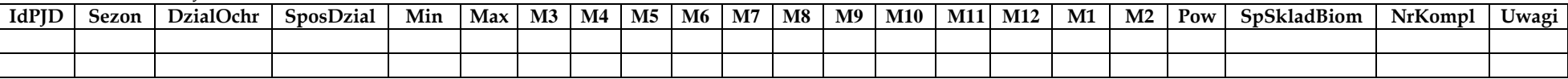

## *Objaśnienia kolumn:*

*IdPJD (podstawowa jednostka działania) – kolejne liczby oznaczające jednorodny, spójny obszar podlegający jednolitemu działaniu w danym sezonie;*

*Sezon – okres prowadzenia prac rozpoczynający się w marcu, a kończący w lutym roku następnego np. 2015/2016*

*DzialOchr – kod działania ochronnego (KO – koszenie, WY – wypas, RK – odkrzaczanie, BR – brak działań);*

SposDzial – kod sposobu prowadzenia działań (RE – ręczne, CL – ciągnik z kosiarką listwową, CR- ciągnik z kosiarką rotacyjną, CS – ciągnik ze ścinaczem, CI – ciągnik z inną kosiarką, RL – ratrak z kosiarką listwową, RR – ratrak z kosiarką rotacyjną, RS – ratrak ze ścinaczem, KR – krowa, KO – koń, OW – owca, IN – inny, w uwagach wskazać jaki);

*Min –minimalna: wysokość koszenia w cm, obsada Dużych Jednostek na 1 ha;*

*Max –maksymalna: wysokość koszenia w cm, obsada Dużych Jednostek na 1 ha;*

*M3-M12 (nr miesiąca) – deklaracja wykonywania zabiegów w danym miesiącu (1-oznacza działanie, 0- oznacza brak działania);*

*M1-M2 (nr miesiąca w roku następnym) - deklaracja wykonywania zabiegów w danym miesiącu (1-oznacza działanie, 0- oznacza brak działania);*

*Pow – powierzchnia PJD w ha;*

*SpSklBiom – kod sposobu składowania biomasy (BE-bele, ST-stogi); Za stóg uznaje się biomasę złożoną w jednym miejscu w postaci stożkowatego stosu o minimalnej wysokości 2,5 m.*

Załącznik nr 5a

do umowy dzierżawy nr ………….

*NrKompl – numer kompleksu Uwagi –dodatkowe informacje.*

## **1.2. Mapy**

Mapa dla każdego sezonu w skali 1 : 5000 lub innej gwarantującej jej czytelność.

Mapa powinna przedstawiać granice PJD (przerywana, cienka, czarna linia) wraz z etykietami oznaczającymi nr PJD, rodzaj działania i sposób składowania biomasy (np. 1/KO/BE). Jasnożółtym kolorem tła należy oznaczyć obszary przewidziane do koszenia mechanicznego, pomarańczowym obszary przewidziane do koszenia ręcznego, czarnym kropkowaniem obszary przewidziane do wypasu, szarym obszary, na których nie będą prowadzone działania.

Na mapie należy wskazać granice i numery działek ewidencyjnych.

Mapa powinna zawierać metrykę z podstawowymi danymi: Nr umowy, imię i nazwisko/nazwę dzierżawcy, sezon wykonania zabiegów, nr arkusza mapy.

## **2. Wersja elektroniczna**

Warstwy (klasy obiektów) w formacie shape lub geobazy ESRI powinny być odwzorowane w układzie PUWG 92. W nazwach plików oraz przy wpisywaniu danych do tabeli atrybutów nie należy używać polskich znaków diakrytycznych oraz symboli *. , - + : / \ ""*. Układ tabeli atrybutów powinien odpowiadać poniższym wzorcom. Odstępstwa należy uzgadniać z Biebrzańskim Parkiem Narodowym. Dane należy nagrać na płytę CD/DVD i opisać "Plan zabiegów ochronnych na lata ……, *Nazwa Dzierżawcy, numer umowy*".

2.1. PJD – warstwa poligonowa Nazwa: Dzierzawca(*nazwisko\_imię/nazwa firmy*)\_PJD\_(*sezon*) Struktura tabeli atrybutów:

- *1.* IdPJD *liczba całkowita;*
- 2. IdDzierzawcy liczba całkowita (wypełnia BbPN);
- 3. Sezon pole tekstowe 10 znaków;
- 4. PowPJD *(powierzchnia PJD w ha)* pole liczbowe podwójne;
- 5. DzialOchr *(działanie ochronne)* pole tekstowe 5 znaków, wpisać kody zgodnie z pkt. 1.1.1.;
- 6. SposDzial (*sposób działania*) pole tekstowe 5 znaków, wpisać kody zgodnie z pkt. 1.1.1.;
- 7. Min *(minimum dla działania)* liczba całkowita;
- 8. Max *(maksimum dla działania*) liczba całkowita;
- 9. M3 (*nr miesiąca w roku*) (*nr miesiąca w roku) – liczba całkowita (1-oznacza działanie, 0- oznacza brak działania);*
- 10. M4 (*nr miesiąca w roku*) j.w.;
- 11. M5 (*nr miesiąca w roku*) j.w.;
- 12. M6 (*nr miesiąca w roku*) j.w.;

Załącznik nr 5a

do umowy dzierżawy nr ………….

- 13. M7 (*nr miesiąca w roku*) j.w.;
- 14. M8 (*nr miesiąca w roku*) *–* j.w.;
- 15. M9 (*nr miesiąca w roku*) j.w.;
- 16. M10 (*nr miesiąca w roku*) j.w.;
- 17. M11 (*nr miesiąca w roku*) j.w.;
- 18. M12 (*nr miesiąca w roku*) j.w.;
- 19. M1 (*nr miesiąca w roku następny,) – j.w.;*
- 20. M2 (*nr miesiąca w roku następnym*) j.w.;
- 21. SpSkladBiom sposób składowania biomasy pole tekstowe 5 znaków, wpisać kody zgodnie z pkt. 1.1.1.;
- 22. Uwagi pole tekstowe 200 znaków;
- 23. NrUmowy pole tekstowe 10 znaków (np. 01/2015);
- 24. NrKompl liczba całkowita.

**W przypadku zmian planowanych działań należy dostarczyć korektę porozumienia przed przystąpieniem do realizacji działań.** Korekta powinna być przygotowana zgodnie z ww. wytycznymi na pozostały okres trwania umowy. Dodatkowo w wersji papierowej i elektronicznej, w odpowiedniej tabeli/klasie obiektów, należy dodać kolumnę Korekta (pole tekstowe 200 znaków) i w niej, w sposób zwięzły, opisać zmiany w stosunku do zatwierdzonej wersji Porozumienia (np. zmieniono sposób składowania biomasy z BE na ST).